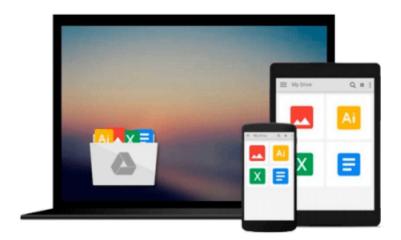

## **Mac OS X Tiger For Dummies**

Bob LeVitus

## Download now

Click here if your download doesn"t start automatically

### **Mac OS X Tiger For Dummies**

Bob LeVitus

#### Mac OS X Tiger For Dummies Bob LeVitus

Mac OS X just keeps getting better! The newest cat in the pack, 10.4 Tiger, has new bells and whistles and terrific updates that make it even easier and more fun to use, which is why you won't want to miss out on the helpful guidance this book has to offer.

Written by "Dr. Mac" himself, veteran Macintosh expert Bob LeVitus, *Mac OS X Tiger For Dummies* is perfect whether you're brand-new to the Mac or you're a longtime Mac-thusiast. You'll find sections on

- Basic Mac usage, including keyboard and mouse, menus, windows, the Dock, saving and backing up files, and getting around OS X
- Internet ins and outs, how to print from your Mac, and the how and why of System Preferences
- How to set up a network, share files, and troubleshoot problems
- Step-by-step installation instructions for OS X, and a lot more

Bob LeVitus reaches over a million readers weekly with his "Dr. Mac" column in the *Houston Chronicle*, and his books have sold more than a million copies worldwide. In this one, he helps you

- Find your way around the new Finder, go Web surfing with the cool new Safari browser, and search smarter with Spotlight
- Use Preferences to personalize your system for the way you work
- Handle removable media, including CDs, DVDs, and even classic devices like zip drives
- Manage files, use file sharing, and protect your precious data —painlessly
- Take advantage of Dashboard widgets, navigate nested folders, and make the most of Tiger

With the friendly and expert advice in this book, you'll tame the Tiger in no time. Then, when you're ready to delve deeper into some of the specific applications like digital media, check out other *For Dummies* guides, including *iLife '04 All-in-One Desk Reference For Dummies* (ISBN 0-7645-7347-0).

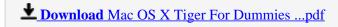

Read Online Mac OS X Tiger For Dummies ...pdf

#### Download and Read Free Online Mac OS X Tiger For Dummies Bob LeVitus

#### From reader reviews:

#### **Christopher Rayes:**

In other case, little folks like to read book Mac OS X Tiger For Dummies. You can choose the best book if you love reading a book. So long as we know about how is important some sort of book Mac OS X Tiger For Dummies. You can add knowledge and of course you can around the world by way of a book. Absolutely right, because from book you can know everything! From your country until finally foreign or abroad you will find yourself known. About simple thing until wonderful thing you can know that. In this era, we can open a book or even searching by internet unit. It is called e-book. You should use it when you feel bored stiff to go to the library. Let's examine.

#### **Becky Pope:**

The book Mac OS X Tiger For Dummies can give more knowledge and also the precise product information about everything you want. Exactly why must we leave a good thing like a book Mac OS X Tiger For Dummies? A number of you have a different opinion about guide. But one aim that book can give many facts for us. It is absolutely appropriate. Right now, try to closer using your book. Knowledge or facts that you take for that, you may give for each other; you can share all of these. Book Mac OS X Tiger For Dummies has simple shape however you know: it has great and large function for you. You can seem the enormous world by available and read a reserve. So it is very wonderful.

#### **Alma Young:**

Information is provisions for those to get better life, information nowadays can get by anyone at everywhere. The information can be a know-how or any news even an issue. What people must be consider when those information which is within the former life are challenging to be find than now could be taking seriously which one would work to believe or which one the actual resource are convinced. If you get the unstable resource then you have it as your main information it will have huge disadvantage for you. All of those possibilities will not happen with you if you take Mac OS X Tiger For Dummies as your daily resource information.

#### **Nancy Samuel:**

Exactly why? Because this Mac OS X Tiger For Dummies is an unordinary book that the inside of the publication waiting for you to snap it but latter it will zap you with the secret the item inside. Reading this book next to it was fantastic author who also write the book in such wonderful way makes the content interior easier to understand, entertaining technique but still convey the meaning fully. So , it is good for you because of not hesitating having this ever again or you going to regret it. This book will give you a lot of advantages than the other book include such as help improving your ability and your critical thinking means. So , still want to hold up having that book? If I were you I will go to the e-book store hurriedly.

Download and Read Online Mac OS X Tiger For Dummies Bob LeVitus #NEOFKHMWPZL

# **Read Mac OS X Tiger For Dummies by Bob LeVitus for online ebook**

Mac OS X Tiger For Dummies by Bob LeVitus Free PDF d0wnl0ad, audio books, books to read, good books to read, cheap books, good books, online books, books online, book reviews epub, read books online, books to read online, online library, greatbooks to read, PDF best books to read, top books to read Mac OS X Tiger For Dummies by Bob LeVitus books to read online.

#### Online Mac OS X Tiger For Dummies by Bob LeVitus ebook PDF download

Mac OS X Tiger For Dummies by Bob LeVitus Doc

Mac OS X Tiger For Dummies by Bob LeVitus Mobipocket

Mac OS X Tiger For Dummies by Bob LeVitus EPub